# **AutoCAD Crack (LifeTime) Activation Code [Updated]**

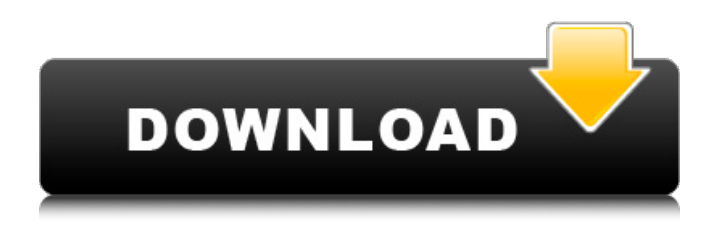

#### **AutoCAD Crack + Activation Key Free**

How do I get started with AutoCAD? Learning AutoCAD may be a challenge for some people, especially if you are not familiar with computers or computer software. But you don't need to be a computer expert to use AutoCAD. The easiest way to get started is to use the AutoCAD tutorial videos available on Autodesk's website. There are over 100 videos, ranging from about 20 to 60 minutes long. If you follow these tutorials, you will learn enough to get started with AutoCAD. At the end of the videos, you will have a solid understanding of AutoCAD and how to use it. AES (Advanced Engineering Software) is a group of applications designed to provide a comprehensive package of professional engineering and design software that work together in an integrated environment. It includes CAD, CAE, PC-AES, and DRC. What are the different CAD packages? AutoCAD is part of a larger category of CAD packages. These include Autodesk's AutoCAD, Inventor, and MAYA products. The market for CAD software is a big one, and the following table will help you decide which CAD package is best for your needs. Autocad Vs. Autodesk Architectural Desktop AutoCAD Architecture Desktop Description AutoCAD Family AutoCAD Professional AutoCAD LT AutoCAD Architectural Desktop Autodesk Architectural Desktop Family Architecture, design, construction, and maintenancerelated apps. What makes the Autodesk Architectural Desktop better than AutoCAD? The Autodesk Architectural Desktop has a full feature set of 3D parametric modeling, big data, and collaboration tools. It also features intelligent scheduling, advanced documentation, and data exchange. Also, the Autodesk Architectural Desktop is part of a broader family of architectural applications, including Inventor and MEP (mechanical, electrical, and plumbing) professional. The family also features some of the most advanced visualization tools of any CAD package on the market today. Autodesk Architectural Desktop Software Features What makes the Autodesk Architectural Desktop better than AutoCAD? The Autodesk Architectural Desktop has a full feature set of 3D parametric modeling, big data, and collaboration tools. It also features intelligent scheduling, advanced documentation, and data exchange. How do I get started with AutoCAD Architectural Desktop? Click the

#### **AutoCAD X64**

Infrastructure AutoCAD was written in a Delphi 1.0 and C++ environment. The components were written in C++, and the native DLLs were written in Delphi 1.0. AutoCAD leveraged the influence of the Delphi environment to create native C++ DLLs that are cross platform. This was done through Delphi 1.0, which was the ancestor of Delphi 2.0, the first cross platform version of Delphi. Delphi 1.0 used interface pointers to native DLLs and did not use virtual functions. This caused the use of

function tables to dispatch the call. In Delphi 1.0, native DLLs were statically linked to the product. There were separate DLLs for each platform. Units of measurement and scientific notation AutoCAD supports units of measure (length, mass, area, and volume) in drawing objects and are stored as double precision floating-point numbers. Units are automatically converted into scientific notation whenever they exceed a certain threshold, such as 100,000. After conversion, the values are rounded to the nearest integer. A 2-byte field is allocated to store the conversion factor. For example, if the conversion factor is 1 inch equals 0.0254 cm, a conversion factor field is allocated to store the conversion factor value. 1 inch is calculated by multiplying 0.0254 cm by  $2^2$ 3 − 1. On first use of scientific notation in a drawing, the values are converted to the native units of measure. This might lead to rounding. For example, 1 cm equals 1 inch, 0.4 in equals 0.0254 cm and 0.125 in equals 0.0328 cm. AutoCAD supports the scientific notation up to the 32 billionth digit (16 bits of mantissa and 18–20 bits of exponent). In AutoCAD 2015 and later, scientific notation is automatically converted when values are shown onscreen or printed on paper. For example, if a value 1.2 billion is stored in the drawing, it would be shown as 1.200e+07 and printed as 1,200,000,000. AutoCAD uses a decimal separator of a dot, but does not support the International System of Units (SI). Units of measure conversions The AutoCAD units of measurement tool offers a help window for converting ca3bfb1094

## **AutoCAD Full Product Key PC/Windows [Latest] 2022**

Run the program and wait until the first time when it needs to check if you have the keygen installed. If you are unable to receive the key, run the Autocad program, go to the "settings" window and change the "use the key" option to "Yes". If you do not run it during the check, the key will be generated automatically and Autocad will ask you whether you want to register the key or not. If you do not have the key, the program will ask you how you would like to receive it and where it should be saved. In the menu go to the "Settings" menu and go to "Registration" and then press "Generate Key". If you receive the key, it will be saved and can be found in the folder "C:\Program Files (x86)\Autodesk\Autocad 2015\Registration\Registration" You can find the key in a tab named "Registration Info". When using the key: You can find the key on your desktop or in the "Registration Info" tab. To install Autocad, go to the "Settings" menu, select "Installation", and then click on "Run". If the Autocad program does not recognize the key, go to "Settings" and go to "Registration" and change the "Use key" option to "Yes". If you want to see the key, go to the "Registration Info" tab. On the website there is a guide on how to install the program in Linux, Mac or Windows. The roles of cysteine proteases in the proteolytic activation of IL-1beta. Interleukin-1beta (IL-1beta) is a pleiotropic cytokine that plays a pivotal role in host defense against infection as well as in various inflammatory and autoimmune diseases. Proteolytic activation of IL-1beta is the rate-limiting step to generate its bioactive form, which is composed of the mature, N-terminal form and the inactive Cterminal fragment. Although the N-terminal processing of IL-1beta is well studied, its C-terminal proteolytic maturation remains elusive. We previously showed that proIL-1beta is a substrate for the intracellular cysteine protease caspase-1, which plays a critical role in the maturation and secretion of IL-1beta. Here, we report

### **What's New in the AutoCAD?**

Track changes to multiple versions of your drawings. Quickly see what has changed between any two versions of your designs and review the changes you want to incorporate. Automatically switch between viewing tracked changes of two or more versions of your drawing. (video: 3:10 min.) Bring your designs to life with powerful sketching tools and visual cues to design automation. Change block, text, dimension, annotation, and other objects within your drawings and use a wide variety of keyboard shortcuts to control how those elements change. Use visual tools to quickly zoom in on any portion of your drawing and interactively move the viewing camera around your drawing space. Improved Drawings Editor: Organize, filter, and edit model space with the new collections, bands, and rings feature. Use the new ellipse-based snapshot feature to change one or more settings at a time. Change the location of the view camera, axis, and points of view. Use the new snap feature to change multiple items at once. Easily find the model space you want to work on with the new searching and filtering features. Enhanced Palette: Save your favorite tool palettes. Create one, or more, palettes based on tool categories and associate the palettes with a particular drawing project. Folders show you which palettes have been used in a drawing, and any missing palettes are easily added to the list. Faster, smoother drawing: Ribbon bars, polylines, splines, and other drawing tools have been enhanced to run faster and smoother. Spline-based drawing tools have been upgraded to be more accurate and responsive. Ribbon bars and other text tools have been updated to run more smoothly. Graphing and charting tools have been updated to run more smoothly. More intelligent grips and scale improvements. Increased data visualization capabilities. New symbols and shape primitives to use in your drawings. Under the hood: AutoCAD Architecture has been upgraded to use the new cross platform Native Client architecture, which allows for faster startup times. The new Drawing and Modeling plugins run on Windows, Mac, and Linux platforms. The new SDK is now available for Free Trial license holders. AutoCAD Architecture was designed to help architects, engineers, builders, surveyors, contractors, contractors, and others create advanced

### **System Requirements For AutoCAD:**

Minimum: OS: Mac OS X 10.7 or later. Mac OS X 10.7 or later. Processor: Intel Core 2 Duo, 2.4 GHz or faster Intel Core 2 Duo, 2.4 GHz or faster Memory: 2 GB RAM 2 GB RAM Graphics: Intel 965GM or better Intel 965GM or better Hard drive: 8 GB free space Recommended: OS: Mac OS X 10.8 or later. Mac OS X 10.8 or later. Processor: Intel Core 2

<http://moonreaderman.com/autocad-22-0-crack-updated-2022/> <https://www.luckyanimals.it/autocad-2023-24-2-serial-key-mac-win/> <https://www.batiksukses.com/autocad-crack-mac-win-4/> [https://goldeneagleauction.com/wp-content/uploads/2022/07/AutoCAD\\_\\_License\\_Key.pdf](https://goldeneagleauction.com/wp-content/uploads/2022/07/AutoCAD__License_Key.pdf) <https://copasulassessoria.com.br/advert/autocad-crack-full-product-key-free-updated-2022-2/> <https://www.place-corner.com/autocad-24-0-crack-for-windows-march-2022/> <https://www.mgn1.net/wp-content/uploads/2022/07/oxfowal.pdf> <https://www.smc-sheeva-marketing-co-ltd.com/advert/autocad-crack-win-mac-latest-2022/> <https://www.rentbd.net/autocad-crack-free-download-latest-5/> <http://mandarininfo.com/?p=37906> <http://it-labx.ru/?p=89845> <https://www.extremo.digital/wp-content/uploads/2022/07/berrsir.pdf> <https://kingphiliptrailriders.com/advert/autocad-crack-with-registration-code-win-mac/> <https://www.spasvseyarusi.ru/advert/autocad-crack-14/> <https://practicalislam.online/wp-content/uploads/2022/07/AutoCAD-52.pdf> <http://osvita-olgynkaotg.org.ua/advert/autocad-crack-mac-win-latest-2022/> <http://www.kitesurfingkites.com/autocad-crack-with-registration-code-x64-april-2022/> <https://logocraticacademy.org/autocad-24-1-crack-final-2022-2/> <https://deccan-dental.com/autocad-2020-23-1-download/> <https://matzenab.se/wp-content/uploads/2022/07/AutoCAD-39.pdf>